# OPCIÓN DE EXAMEN Nº 1

1) Considere el siguiente sistema de ecuaciones dependiendo del parámetro *a*

$$
\begin{cases}\nax + 2ay + az = a + 1 \\
x + (a + 1)y + (2 - a)z = 2a\n\end{cases}
$$

a) [1,75 PUNTOS] Calcule los valores de *a* para que el sistema tenga solución.

b) [1,5 PUNTOS] Calcule todas las soluciones cuando *a* = 1 y cuando *a* = -1.

a) El sistema no puede ser Compatible Determinado por lo tanto estudiaremos aquellos valores que hagan que hagan que el Sistema sea Compatible Indeterminado en función de una de las incógnitas

$$
\begin{cases}\nax + 2ay = a + 1 - az \\
x + (a + 1)y = 2a - (2 - a)z\n\end{cases}
$$

Este sistema tendrá soluciones para toda *a* que no anule el determinante de las incógnitas *x* e *y*

$$
|A| = \begin{vmatrix} a & 2a \\ 1 & a+1 \end{vmatrix} = a \cdot \begin{vmatrix} 1 & 2 \\ 1 & a+1 \end{vmatrix} = a \cdot (a+1-2) = a \cdot (a-1) \Rightarrow Si |A| = 0 \Rightarrow a \cdot (a-1) = 0 \Rightarrow \begin{cases} a = 0 \\ a-1 = 0 \Rightarrow a = 1 \end{cases}
$$

 $\forall a \in \mathbb{R} - \{0, 1\} \Rightarrow |A| \neq 0 \Rightarrow$  rang  $(A) = 2 =$  *Número de incognitas*  $\Rightarrow$  *Sist Compatible In* det *er* min *ado* 

## *Despejando y*

$$
\begin{cases}\nax + az = a + 1 - 2ay \\
x + (2 - a)z = 2a - (a + 1)y\n\end{cases}
$$
\n
$$
|A| = \begin{vmatrix} a & a \\ 1 & 2 - a \end{vmatrix} = a \cdot \begin{vmatrix} 1 & 1 \\ 1 & a + 1 \end{vmatrix} = a \cdot (a + 1 - 1) = a^2 \implies Si |A| = 0 \implies a^2 = 0 \implies \forall a \in \mathbb{R} - \{0\} \implies |A| \neq 0 \implies rang(A) = 2 = N \text{úmero de incognitas} \implies S \text{is.t.} Compute In \text{determinado}
$$

b) Si 
$$
a = 1
$$
  
\n
$$
\begin{cases}\nx + 2y = 1 + 1 - z \\
x + 2y = 2 - z\n\end{cases} \Rightarrow \begin{aligned}\nx + 2y &= 2 - z \\
x + 2y &= 2 - z\n\end{aligned} \Rightarrow \begin{pmatrix}\n1 & 2 & | 2 - z \\
1 & 2 & | 2 - z\n\end{pmatrix} = \begin{pmatrix}\n1 & 2 & | 2 - z \\
0 & 0 & | 0 \end{pmatrix} \Rightarrow x + 2y = 2 - z \Rightarrow x = 2 - 2y - z
$$
\nSolution  $\Rightarrow$   $(x, y, z) = (2 - 2\lambda - \beta, \lambda, \beta)$ 

$$
\begin{cases}\nx + z = 1 + 1 - 2y \\
x + (2 - 1)z = 2 - 2y\n\end{cases} \Rightarrow \begin{cases}\nx + z = 2 - 2y \\
x + z = 2 - 2y\n\end{cases} \Rightarrow \begin{pmatrix}\n1 & 1 \\
1 & 1\n\end{pmatrix} \begin{cases}\n2 - 2y \\
2 - 2y\n\end{cases} \Rightarrow \begin{cases}\n1 & 1 \\
0 & 0\n\end{cases} \Rightarrow x + y = 2 - 2y \Rightarrow x = 2 - 2y \Rightarrow x = 2 - 2y \Rightarrow
$$

2) Considere la función  $f(x) = x \cdot \cos x$ 

a) [2,5 PUNTOS] Calcule una primitiva de *f(x)* y el área encerrada bajo la gráfica de *f(x)* que se muestra sombreada en la figura. (Indicación: calcule los puntos de corte de la gráfica de *f(x)* con los ejes). b) [1 PUNTO] Calcule la recta tangente a *f(x)* en *x = 0*.

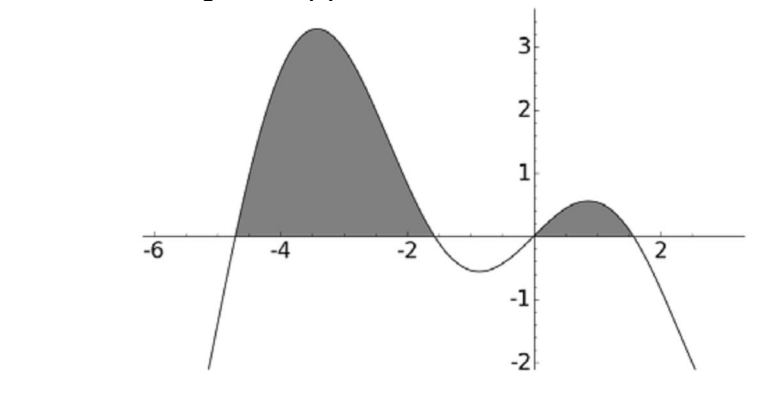

$$
a)
$$

 $(x) = |x \cdot \cos x \, dx = x \cdot \sin x - |\sin x \, dx = x \cdot \sin x - (-\cos x)$  $\overline{\mathcal{L}}$  $\Big\}$ ↑  $\overline{\phantom{a}}$  $= dv \Rightarrow v = \int \cos x dx =$  $=u \Rightarrow dx =$  $= |x \cdot \cos x| dx = x \cdot \sin x - |\sin x| dx = x \cdot \sin x - (-\cos x) = x \cdot \sin x + \cos x +$ J  $\int x \cdot \cos x \, dx = x \cdot \sin x - \int$  $x dx = dv \Rightarrow v = |\cos x dx = \sin x$  $x = u \Rightarrow dx = du$  $F(x) = |x \cdot \cos x \, dx = x \cdot \sin x - |\sin x \, dx = x \cdot \sin x - (-\cos x) = x \cdot \sin x + \cos x + K$  $\cos x \, dx = dv \Rightarrow v = |\cos x|$  $\cos x \, dx = x \cdot \sin x - |\sin x \, dx = x \cdot \sin x - (-\cos x) = x \cdot \sin x + \cos x$ 

$$
f(x) = 0 \Rightarrow x \cdot \cos x = 0 \Rightarrow \begin{cases} x = 0 \\ \cos x = 0 \Rightarrow x = 90^{\circ} + 180^{\circ} k = \frac{\pi}{2} + k\pi, k \in \mathbb{Z} \end{cases}
$$

$$
Puntos de corte \Rightarrow \begin{cases} Con \ k = -2 \Rightarrow x = \frac{\pi}{2} - 2\pi = -\frac{3}{2}\pi = -4,7123889803846898576939650749193 \\ Con \ k = -1 \Rightarrow x = \frac{\pi}{2} - \pi = -\frac{\pi}{2} = -1,5707963267948966192313216916398 \\ \text{Con } k = 0 \Rightarrow x = \frac{\pi}{2} + 0\pi = 1,5707963267948966192313216916398 \\ \text{Con } k = 0 \Rightarrow x = \frac{\pi}{2} + 0\pi = 1,5707963267948966192313216916398 \\ A = A_1 + A_2 = \int_{-\frac{3}{2}\pi}^{\frac{\pi}{2}} x \cdot \cos x \, dx + \int_{0}^{\frac{\pi}{2}} x \cdot \cos x \, dx = [x \cdot sen \ x]_{-\frac{3}{2}\pi}^{\frac{\pi}{2}} + [\cos x]_{-\frac{3}{2}\pi}^{\frac{\pi}{2}} + [x \cdot sen \ x]_{0}^{\frac{\pi}{2}} + [\cos x]_{0}^{\frac{\pi}{2}} \\ A_1 = \left[ -\frac{\pi}{2} \cdot sen \left( -\frac{\pi}{2} \right) - \left( -\frac{3\pi}{2} \right) \right] + \left[ \cos \left( -\frac{3\pi}{2} \right) \right] + \left[ \cos \left( -\frac{\pi}{2} \right) - \cos \left( -\frac{3\pi}{2} \right) \right] = \left[ -\frac{\pi}{2} \cdot (-1) + \frac{3\pi}{2} \cdot 1 \right] + [0 - 0] \\ A_1 = \frac{\pi}{2} + \frac{3\pi}{2} = 2\pi u^2 \\ A_2 = \left[ \frac{\pi}{2} \cdot sen \left( \frac{\pi}{2} \right) - 0 \cdot sen \ 0 \right] + \left[ \cos \left( \frac{\pi}{2} \right) - \cos \ 0 \right] = \frac{\pi}{2} \cdot 1 - 0 + 0 - 1 = \frac{\pi}{2} - 1 = \frac{\pi - 2}{2} u^2 \\ A = A_1 + A_2 = 2\pi + \frac{\pi - 2}{2} = \frac{5\pi -
$$

Continuación del problema 2 de la Opción de Examen nº 1

) *b*

$$
f'(x) = \cos x - x \cdot \sin x \implies \begin{cases} f(0) = 0 \cdot \cos 0 = 0 \cdot 1 = 0 \\ m = f'(0) = \cos 0 - 0 \cdot \sin 0 = 1 - 0 \cdot 0 = 1 \end{cases} \implies y - 0 = 1 \cdot (x - 0) \implies y = x \implies x - y = 0
$$

3) Considere los puntos *A* = (1 , 1 , 0) , *B* = (2 , 1 , 1), *C* = (-1 , 1 , 2). a) [1 PUNTO] Calcule la ecuación implícita (general) del plano que pasa por *A, B* y *C*. b) [1 PUNTO] Calcule el ángulo que forman las rectas AB y AC. c) [1,25 PUNTOS] Calcule el área del triángulo ABC.

a) El plano  $\pi$  contiene a los vectores AB, AC y AG, siendo G el punto genérico del plano; los tres vectores son, por lo tanto coplanarios (pertenecen al mismo plano) y el volumen del paralelepípedo (el producto mixto de los tres vectores) que forman es nulo y la ecuación del plano que se pide.

$$
\overrightarrow{AB} = (2, 1, 1) - (1, 1, 0) = (1, 0, 1)
$$
\n
$$
\overrightarrow{AC} = (-1, 1, 2) - (1, 1, 0) = (-2, 0, 2) = (1, 0, -1) \Rightarrow \overrightarrow{AB} \cdot (\overrightarrow{AC} \wedge \overrightarrow{AG}) = 0 \Rightarrow
$$
\n
$$
\overrightarrow{AG} = (x, y, z) - (1, 1, 0) = (x - 1, y - 1, z)
$$
\n
$$
\pi = \begin{vmatrix}\nx - 1 & y - 1 & z \\
1 & 0 & 1 \\
1 & 0 & -1\n\end{vmatrix} = 0 \Rightarrow (y - 1) + (y - 1) = 0 \Rightarrow 2y - 2 = 0 \Rightarrow \pi = y - 1 = 0
$$
\n
$$
\overrightarrow{b}
$$

Siendo α el ángulo buscado ⇒ cos α = 
$$
\frac{|\overrightarrow{AB} \cdot \overrightarrow{AC}|}{|\overrightarrow{AB}| \cdot |\overrightarrow{AC}|} = \frac{|(1, 0, 1) \cdot (-2, 0, 2)|}{\sqrt{1^2 + 0^2 + 1^2} \cdot \sqrt{(-2)^2 + 0^2 + 2^2}}
$$
  
cos α =  $\frac{|-2 + 2|}{\sqrt{3} \cdot \sqrt{8}} = \frac{|0|}{2\sqrt{6}} = 0$  ⇒ α = arc cos 0 = 90° =  $\frac{\pi}{2}$  rad

c) El área del triángulo **ABC** es la mitad del módulo del producto vectorial de **AB** y **AC** 

$$
\begin{aligned}\n\left\{\frac{\overrightarrow{AB}}{A\overrightarrow{C}} = (1, 0, 1) \implies \overrightarrow{AB} \wedge \overrightarrow{AC} = \begin{vmatrix} i & j & k \\ 1 & 0 & 1 \\ -2 & 0 & 2 \end{vmatrix} = -2i - 2j = -4j \implies \overrightarrow{AB} \wedge \overrightarrow{AC} = (0, 0, 4) \right\} \\
\left|\overrightarrow{AB} \wedge \overrightarrow{AC}\right| = \sqrt{0^2 + 0^2 + 4^2} = 16 \implies \text{Area} = \frac{1}{2} \cdot \left|\overrightarrow{AB} \wedge \overrightarrow{AC}\right| = \frac{1}{2} \cdot 16 = 8 u^2\n\end{aligned}
$$

## OPCIÓN DE EXAMEN Nº 2

1) El precio de 1 kilo de manzanas, 2 de peras y una docena de huevos es de 5 euros. El precio de 2 kilos de manzanas, 4 kilos de peras y tres docenas de huevos es de 12 euros. El precio de 5 docenas de huevos y 2 kilos de peras es de 11 euros y 50 céntimos.

a) [2 PUNTOS] Calcule el precio del kilo de peras, el kilo de manzanas y la docena de huevos.

b) [1,25 PUNTOS] Pedro ha comprado dos kilos de manzanas y tres kilos de peras. Carmen ha comprado un kilo de manzanas, una docena de huevos y dos kilos de peras. ¿Quién ha gastado más dinero?

a)

Sean M el precio del Kg de manzanas, P el de las peras y H el de la docena de huevos

$$
\begin{cases}\nM + 2P + H = 5 & M + 2P + H = 5 \\
2M + 4P + 3H = 12 \Rightarrow 2M + 4P + 3H = 12 \Rightarrow \begin{pmatrix} 1 & 2 & 1 & | & 5 \\ 2 & 4 & 3 & | & 12 \\ 0 & 4 & 10 & | & 23 \end{pmatrix} = \begin{pmatrix} 1 & 2 & 1 & | & 5 \\ 0 & 0 & 1 & | & 2 \\ 0 & 4 & 10 & | & 23 \end{pmatrix} \Rightarrow H = 2 \Rightarrow \\
2P + 5H = 11,5 & 4P + 10H = 23 & 0 \Rightarrow H = 3 \Rightarrow P = \frac{3}{4} \Rightarrow M + 2 \cdot \frac{3}{4} + 2 = 5 \Rightarrow M = 3 - \frac{3}{2} = \frac{3}{2} \\
Solution \Rightarrow (M, P, H) = \left(\frac{3}{2}, \frac{3}{4}, 2\right) \in \mathbb{R} \\
b)
$$

$$
Pedro \Rightarrow 2 \cdot \frac{3}{2} + 3 \cdot \frac{3}{4} = 3 + \frac{9}{4} = \frac{21}{4} = 5'25 \text{ €}
$$
  
Carmen  $\Rightarrow 1 \cdot \frac{3}{2} + 2 \cdot \frac{3}{4} + 1 \cdot 2 = \frac{3}{2} + \frac{3}{2} + 2 = \frac{10}{2} = 5 \text{ €}$ 

**2)** Considere la función  $f(x) = \frac{x^2 + 2}{x^2 - 1}$ 2 2  $f(x) = \frac{x^2 + 1}{x^2}$ 

a) [1,5 PUNTOS] Calcule su dominio, intervalos de crecimiento y decrecimiento.

b) [1 PUNTO] Calcule sus máximos y mínimos relativos y sus asíntotas.

c) [1 PUNTO] Haga un esbozo de la gráfica de la función.

*a* )

$$
x^{2} - 1 = 0 \implies x^{2} = 1 \implies x = \pm\sqrt{1} \implies \begin{cases} x = -1 \implies f(-1) = \frac{(-1)^{2} + 2}{(-1)^{2} - 1} = \frac{1 + 2}{1 - 1} = \frac{3}{0} \implies \text{Sin solution en } \Re \\ x = 1 \implies f(-1) = \frac{1^{2} + 2}{1^{2} - 1} = \frac{1 + 2}{1 - 1} = \frac{3}{0} \implies \text{Sin solution en } \Re \end{cases}
$$

$$
Dom (f) = \forall x \in \mathfrak{R} - \{-1, 1\}
$$
  

$$
f'(x) = \frac{2x (x^2 - 1) - 2x (x^2 + 2)}{(x^2 - 1)^2} = \frac{2x (x^2 - 1 - x^2 - 2)}{(x^2 - 1)^2} = \frac{(-6) x}{(x^2 - 1)^2} \Rightarrow Creciente \Rightarrow f'(x) > 0 \Rightarrow
$$
  

$$
\frac{(-6) x}{(x^2 - 1)^2} > 0 \Rightarrow \begin{cases} -6 < 0 \Rightarrow \forall x \in \mathfrak{R} \\ x > 0 \end{cases}
$$
  

$$
x > 0
$$
  

$$
(x^2 - 1)^2 > 0 \Rightarrow \forall x \in \mathfrak{R}
$$

#### Continuación del problema 2 de la Opción de Examen nº 2

a) Continuación

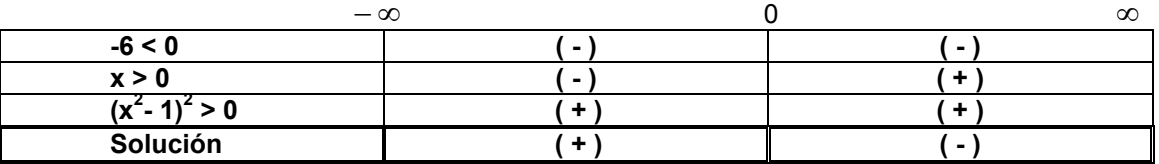

**Crecimiento**  $\forall x \in \Re / x < 0$  **Decrecimiento**  $\forall x \in \Re / x > 0$ 

b)

Máximo relativo en  $x = 0 \Rightarrow f(0) = \frac{9}{2} = -2$  $0 \Rightarrow f(0) = \frac{0^2 + 2}{0^2 - 1}$  $x = 0 \Rightarrow f(0) = \frac{0^2 + 2}{0^2 - 1} = -2$  de crecimiento pasa a decrecimiento

### Asíntotas verticales

 $x = -1$  $x = 1$ 

# Asíntotas horizontales

$$
y = \lim_{x \to \infty} f(x) = \lim_{x \to \infty} \frac{x^2 + 2}{x^2 - 1} = \frac{\infty}{\infty} = \frac{Aplicando L'Hopital}{\infty} \to \lim_{x \to \infty} \frac{2x}{2x} = 1 \Longrightarrow
$$

*Existe asíntota horizontal, y* = 1, *cuando*  $x \rightarrow \infty$ 

 $f(x) = \lim_{h \to 0} \frac{x^2 + 2}{2} = \frac{1}{h} = \frac{Aplicando L'Hopital}{2} \rightarrow 1 \lim_{h \to 0} \frac{2h}{2} = 1 \Rightarrow$  $=\lim_{x\to-\infty}f(x)=\lim_{x\to-\infty}\frac{x^2+2}{x^2-1}=\frac{\infty}{\infty}=\frac{Aplicando L'Hopital}{\infty}\to\lim_{x\to-\infty}\frac{2x}{2x}$ *x x*  $y = \lim_{x \to -\infty} f(x) = \lim_{x \to -\infty} \frac{x^2 + 2}{x^2 - 1} = \frac{\infty}{\infty} = \frac{Aplicando L'Hopital}{\infty}$ *Aplicando L Hopital*  $\lim_{x \to -\infty} f(x) = \lim_{x \to -\infty} \frac{x^2 + 2}{x^2 - 1} = \frac{3}{\infty} = \frac{3}{\sqrt{2\pi}} \lim_{x \to -\infty} \frac{2}{x} = \lim_{x \to -\infty} \frac{2}{2x} = 1$ 2  $\lim_{\infty} \frac{2}{2}$ 1  $\lim_{x\to -\infty} f(x) = \lim_{x\to -\infty} \frac{x^2 + 2}{x^2 - 1} = \frac{\infty}{\infty} = \frac{Aplicando L'}{A}$ 2

*Existe asíntota horizontal, y* = 1, *cuando*  $x \rightarrow -\infty$ 

### Asíntotas oblicuas

$$
m = \lim_{x \to \infty} \frac{f(x)}{x} = \lim_{x \to \infty} \frac{x^2 + 2}{x} = \lim_{x \to \infty} \frac{x^2 + 2}{x^3 - x} = \frac{\infty}{\infty} = \lim_{x \to \infty} \frac{\frac{x^2}{x^3} + \frac{2}{x^3}}{\frac{x^3}{x^3} - \frac{x}{x^3}} = \lim_{x \to \infty} \frac{\frac{1}{x} + \frac{2}{x^3}}{1 - \frac{1}{x^2}} = \frac{\frac{1}{\infty} + \frac{2}{\infty}}{1 - \frac{1}{\infty}} = \frac{0 + 0}{1 - 0} = 0
$$

*No existe asíntota oblicua cuando x*

$$
m = \lim_{x \to \infty} \frac{f(x)}{x} = \lim_{x \to \infty} \frac{x^2 + 2}{x} = \lim_{x \to \infty} \frac{x^2 + 2}{x^3 - x} = \frac{\infty}{\infty} = \lim_{x \to \infty} \frac{\frac{x^2}{x^3} + \frac{2}{x^3}}{\frac{x^3}{x^3} - \frac{x}{x^3}} = \lim_{x \to \infty} \frac{\frac{1}{x} + \frac{2}{x^3}}{1 - \frac{1}{x^2}} = \frac{\frac{1}{x} + \frac{2}{x^3}}{1 - \frac{1}{x^2}} = \frac{0 + 0}{1 - 0} = 0
$$

*No existe asíntota oblicua cuando x*

c)

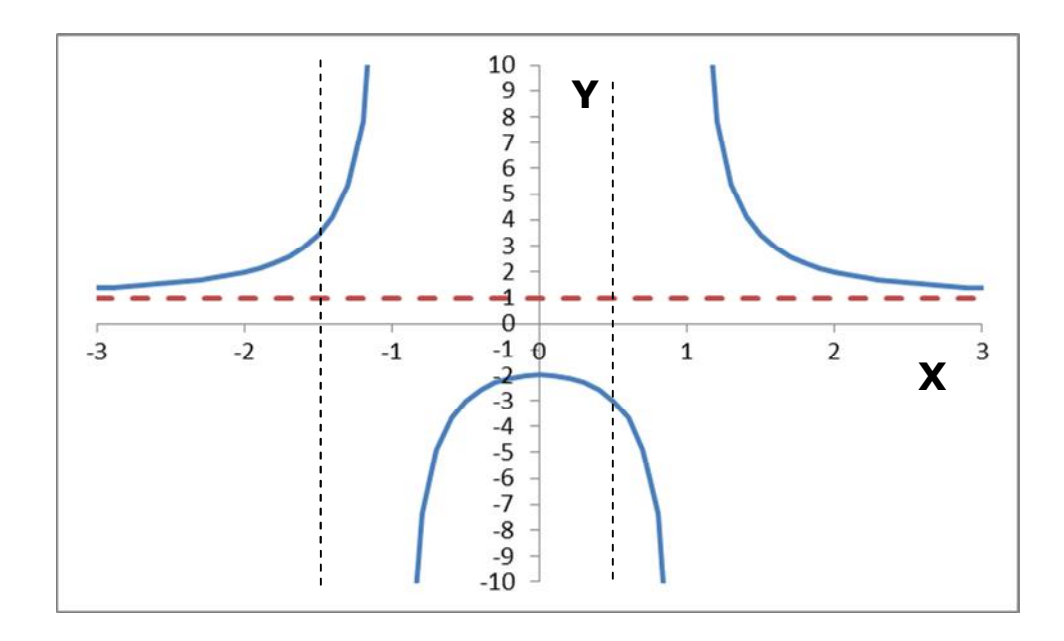

3. Considere la recta 
$$
r \equiv \begin{cases} x + y + z = -2 \\ x - 2y = 4 \end{cases}
$$

a) [1 PUNTO] Determine la ecuación paramétrica de *r*. b) [1,25 PUNTOS] Calcule el plano ortogonal a *r* que pasa por el punto *P* = (2 , 4 , 0) . c) [1 PUNTO] Calcule la distancia entre *P* y *r*. ) *a*

$$
x = 4 + 2y \Rightarrow 4 + 2y + z = -2 \Rightarrow z = -6 - 2y \Rightarrow r \equiv \begin{cases} x = 4 + 2\lambda \\ y = \lambda \\ z = -6 - 2\lambda \end{cases}
$$

b) El plano  $\pi$ , perpendicular a r, tiene como vector director el de la recta que es perpendicular, a su vez, al vector PG, siendo G el punto genérico del plano, y el producto escalar de los dos vectores es nulo y la ecuación del plano pedido

$$
\overrightarrow{PG} = (x, y, z) - (2, 4, 0) = (x - 2, y - 4, z) \implies \overrightarrow{v_x} \perp \overrightarrow{PG} \implies \overrightarrow{v_x} \cdot \overrightarrow{PG} = 0 \implies
$$
  
(2, 1, -2) \cdot (x - 2, y - 4, z) = 0 \implies 2 \cdot (x - 2) + y - 4 - 2z = 0 \implies \pi \equiv 2x + y - 2z - 8 = 0

#### Continuación del problema 3 de la Opción de Examen nº 2

c) Hallaremos el punto de corte **R** de la recta **r** y el plano  $\pi$  hallado perpendicular a ella (el hallado en el apartado anterior b)). El módulo del vector PR es la distancia pedida.

$$
2 \cdot (4+2\lambda) + \lambda - 2(-6-2\lambda) - 8 = 0 \Rightarrow 8+4\lambda + \lambda + 12 + 4\lambda - 8 = 0 \Rightarrow 9\lambda + 12 = 0 \Rightarrow \lambda = -\frac{12}{9} = -\frac{4}{3}
$$
  
\n
$$
\begin{aligned}\nx &= 4+2 \cdot \left(-\frac{4}{3}\right) \\
y &= -\frac{4}{3} \\
z &= -6-2 \cdot \left(-\frac{4}{3}\right)\n\end{aligned}
$$
\n
$$
R\begin{pmatrix}\n4 \\
3\n\end{pmatrix} + \frac{4}{3}\n\end{aligned}
$$
\n
$$
\Rightarrow R\left(\frac{4}{3}, -\frac{4}{3}, -\frac{10}{3}\right) \Rightarrow \overrightarrow{PR} = \left(\frac{4}{3}, -\frac{4}{3}, -\frac{10}{3}\right) - (2, 4, 0) = \left(-\frac{2}{3}, -\frac{16}{3}, -\frac{10}{3}\right)
$$
  
\n
$$
d(P, r) = |\overrightarrow{PR}| = \sqrt{\left(-\frac{2}{3}\right)^2 + \left(-\frac{16}{3}\right)^2 + \left(-\frac{10}{3}\right)^2} = \sqrt{\frac{4+256+100}{9}} = \frac{\sqrt{360}}{3} = \frac{6\sqrt{10}}{3} = 2\sqrt{10}u
$$